## Deezer (desktop app) cheat sheet

## **General**

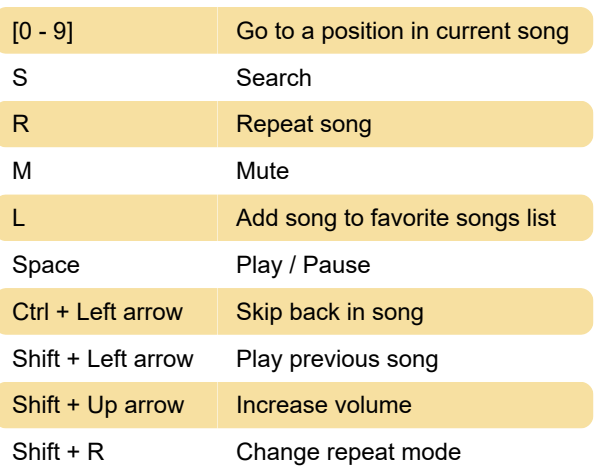

Last modification: 1/21/2022 4:18:53 PM

More information: [defkey.com/deezer-desktop-app](https://defkey.com/deezer-desktop-app-shortcuts)[shortcuts](https://defkey.com/deezer-desktop-app-shortcuts)

[Customize this PDF...](https://defkey.com/deezer-desktop-app-shortcuts?pdfOptions=true)